THE PYTHON WORKBOOK SOLVE 100 EXERCISES UDEMY

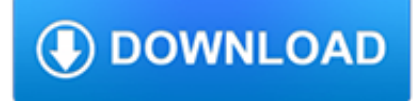

### **the python workbook solve pdf**

A series of 11 coding challenges for students. This is a unit of work that I complete once my students have seen the basics of coding and have used the Mathematical Operators in Python (MOD % / DIVISION // INTEGER DIVISION) There are a variety of logical puzzles to work through and solve. I have included the solutions to all problems (11 Python files in ZIP format (TES doesn't support direct ...

# **Python Problem Solving Algorithm and Coding Challenges**

Learning with Python 3 (RLE)¶ Version date: October 2012. by Peter Wentworth, Jeffrey Elkner, Allen B. Downey, and Chris Meyers

## **How to Think Like a Computer Scientist — How to Think Like**

You're best bet for parsing Excel files would be the xlrd library. The python-excel.org site has links and examples for xlrd and related python excel libraries, including a pdf document that has some good examples of using xlrd. Of course, there are also lots of related xlrd questions on StackOverflow that might be of use.. One caveat with the xlrd library is that it will only work with xls ...

## **parsing excel documents with python - Stack Overflow**

From your above needs, you will need to use both Python (to export pandas data frame) and VBA (to delete existing worksheet content and copy/paste external data).

## **python - Pandas Dataframe to excel sheet - Stack Overflow**

1.1.2 A general description of Python. Python is a high-level general purpose programming language: Because code is automatically compiled to byte code and executed, Python is suitable for use as a scripting language, Web application implementation language, etc.

# **A Python Book: Beginning Python, Advanced Python, and**

A field attachment (internship) report submitted to Makerere University Jinja Campus, in partial fulfilment of the requirements for the degree of Bachelor of Information Technology, of Makerere University Kampala.

# **Makerere University Internship Report by Mukalele Rogers**

The next method is to copy or move one or several Excel sheets manually to another file. Therefore, open both Excel workbooks: The file containing the worksheets which you want to merge (the source workbook) and the new one, which should comprise all the worksheets from the separate files.

# **Merge Excel Files: 6 Simple Ways of Combining Excel**

free essay on homelessness dairy farming business plan samples personal narrative essay about sports essays about sport learning foreign languages essay pollution in ...

### **?????????????????**

SAS Technical Support Documents - Base SAS Language, PROCs, ODS, and Macros

# **Base SAS Language, PROCs, ODS, and Macros**

Demonstrate your advanced knowledge of Excel by becoming a Microsoft Office Specialist (MOS). This course, created by Microsoft Certified Trainer Jennifer McBee, helps you prepare for the Microsoft Office Specialist (MOS) Expert exam for Excel 2016, which focuses on managing workbook options and settings, applying custom data formats and layouts, creating advanced formulas, and creating ...

### **Challenge: Full-length MOS Expert sample exam for Excel 2016**

The most common questions about using Excel now have timely video answers. This set of quick tips provides helpful, condensed steps you can readily apply to keep on task—whether you're running calculations, setting up a new workbook, fixing a sheet you received, or getting tables ready for presentation.

### **Freeze and lock panel options - lynda.com**

Delegation strategies for the NCLEX, Prioritization for the NCLEX, Infection Control for the NCLEX, FREE resources for the NCLEX, FREE NCLEX Quizzes for the NCLEX, FREE NCLEX exams for the NCLEX, Failed the NCLEX - Help is here

#### **Comprehensive NCLEX Questions Most Like The NCLEX**

Maybe you should justify the requirement of a program being installed. Just because it is the standard doesn't mean it will be approved if you can't justify the ...

#### **Why do engineers hate on excel : engineering - reddit.com**

If you are upgrading from a previous version, visit our Top Features page to see what's new in the latest version, or browse our Key Features by Version page.. Browse the sections below to learn more about Origin and OriginPro. Features available only in OriginPro are marked as PRO.

### **Origin: Data Analysis and Graphing Software**

Academia.edu is a platform for academics to share research papers.

#### **(PDF) febypary | zavecogu vevabycyhi - Academia.edu**

This is the website of the Metropolitan Cathedral Basilica of Barcelona. Here you will find all the necessary information on the most important temple within the Archdioceses of Barcelona.

# **Catedral de Barcelona**

The CERT Division is a leader in cybersecurity, partnering with government, industry, and law enforcement to improve the security and resilience of systems and networks.

#### **The CERT Division | Software Engineering Institute**

You know, like a checklist. The users would go down, the list, hit the appropriate checkboxes and then we would have a script that extracts this data, and builds an exception list.

#### **Excel: Adding Checkboxes the Easy Way | Terminally Incoherent**

Leverage the Google Search Console API to get a ton of detailed data about your keywords without having to get too technical about it. Bill Sebald shares a straightforward shortcut using Google Sheets and the Supermetrics add-on.

### **How to Get More Keyword Metrics for Your Target Keywords**

1. Startup Tools Click Here 2. Lean LaunchPad Videos Click Here 3. Founding/Running Startup Advice Click Here 4. Market Research Click Here 5. Life Science Click Here 6. China Market Click Here ----- Startup Tools Getting Started Why the Lean Startup Changes Everything - Harvard Business Review The Lean LaunchPad Online Class - FREE How to Build a Web Startup…

### **Steve Blank Startup Tools**

The Bike Share Map shows the locations of docking stations associated with bicycle sharing systems from 300+ cities around the world. Each docking station is represented by a circle, its size and colour depending on the size and number of bicycles currently in it.

### **Bike Share Map | Suprageography**

Thinkful is a new type of online school offering fast-paced, job-ready programs in web development, data science, and design. Students learn cutting-edge industry standards, have 1-on-1 mentoring with an industry professional, and receive career services and job placement assistance to get a job in tech, guaranteed.

#### **Thinkful Reviews | Course Report**

Tests au Centre de Vol Spatial Goddard. De Décembre 2015 à Janvier 2016 s'est déroulé le troisième et dernier test de l'ISIM (Integrated Science Instrument Module) dans des conditions de froid et de vide (Cryo-Vide; CV3) au Centre de Vol Spatial Goddard de la NASA ("Goddard Space Flight Center", GSFC).